Муниципальное бюджетное общеобразовательное учреждение «Средняя общеобразовательная школа с. Грачев Куст Перелюбского муниципального района Саратовской области»

Принята на заседании

Утверждаю:

методического совета МБОУ «СОШ с.Грачев Куст»

«26» августа 2021 г. Протокол №1

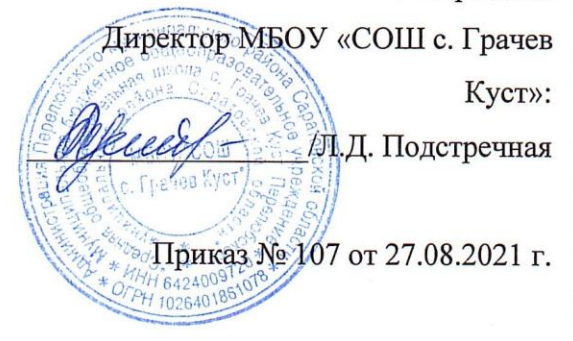

#### ДОПОЛНИТЕЛЬНАЯ ОБЩЕОБРАЗОВАТЕЛЬНАЯ

#### ОБЩЕРАЗВИВАЮЩАЯ ПРОГРАММА

естественно-научной и технологической направленности

#### «РОБОТОТЕХНИКА»

возраст учащихся

14-16 лет (8-9 класс)

срок реализации

программы - 1 год

Автор-составитель:

педагог дополнительного образования

Подстречная Лариса Дмитриевна

с. Грачев Куст, 2021 г.

#### **ПОЯСНИТЕЛЬНАЯ ЗАПИСКА**

Центры образования естественно научной направленности «Точка роста» созданы с целью развития у обучающихся естественно научной, математической, информационной грамотности, формирования критического и креативного мышления, совершенствования навыков естественно научной направленности.

Требования общества к уровню подготовки выпускников образовательных учреждений предполагает высокий уровень развития самостоятельной познавательной деятельности, умения активно действовать и находить правильные решения в нестандартных ситуациях, использовать статистические, измерительные навыки познания.

Робототехника - это проектирование, конструирование и программирование всевозможных интеллектуальных механизмов - роботов, имеющих модульную структуру и обладающих мощными микропроцессорами. Изучение робототехники позволяет рассмотрению линии алгоритмизация и программирования, основы логики и логической основы компьютера.

#### **ЦЕЛЬ И ЗАДАЧИ**

Цель программы: формирование творческих и научно-технических компетенций обучающихся в неразрывном единстве с воспитанием коммуникативных качеств и целенаправленности личности через систему практико-ориентированных групповых занятий и самостоятельной деятельности обучающихся по созданию робототехнических устройств, решающих поставленные задачи.

## **РАБОЧАЯ ПРОГРАММА ПО ПРЕДМЕТУ «ИНФОРМАТИКА» С ИСПОЛЬЗОВАНИЕМ ОБОРУДОВАНИЯ ЦЕНТРА «ТОЧКА РОСТА»**

На базе центра «Точка роста» обеспечивается реализация образовательных программ технологической направленности, разработанных в соответствии с требованиями законодательства в сфере образования и с учѐтом рекомендаций Федерального оператора учебного предмета «Информатика».

Образовательная программа позволяет интегрировать реализуемые подходы, структуру и содержание при организации обучения информатики в 9-11 классах, выстроенном на базе любого из доступных учебно-методических комплексов (УМК) .

Использование оборудования «Точка роста» при реализации данной ОП позволяет создать условия:

для расширения содержания школьного образования по информатике;

для повышения познавательной активности обучающихся в технической области;

• для развития личности ребѐнка в процессе обучения

информатики, его способностей, формирования и удовлетворения

социально значимых интересов и потребностей;

для работы с одарѐнными школьниками, организации их развития в различных областях образовательной, творческой деятельности.

#### **Ожидаемые результаты**

Предметные:

Учащиеся:

Будут иметь представление о роли и значении робототехники в жизни;

 Поймут смысл принципов построения робототехнических систем и смогут объяснять их значение;

 Овладеют основными терминами робототехники и смогут использовать их при проектировании и конструировании робототехнических систем;

 Освоят основные принципы и этапы разработки проектов и смогут самостоятельно и/или с помощью учителя создавать проекты;

 Освоят принципы работы механических узлов и смогут понять назначение и принципы работы датчиков различного типа;

 Смогут выполнить алгоритмическое описание действий применительно к решаемым задачам;

 Смогут использовать визуальный язык для программирования простых робототехнических систем;

Смогут отлаживать созданных роботов самостоятельно и/или с помощью учителя.

#### **Метапредметные**

Учащиеся смогут:

Найти практическое применение и связь теоретических знаний, полученных в

рамках школьной программы.

 Получить практические навыки планирования своей краткосрочной и долгосрочной деятельности;

 Выработать стиль работы с ориентацией на достижение запланированных результатов;

 Использовать творческие навыки и эффективные приемы для решения простых технических задач.

 Использовать на практике знания об устройствах механизмов и умение составлять алгоритмы решения различных задач;

 Использовать полученные навыки работы различным инструментом в учебной и повседневной жизни.

## **Личностные**

Учащиеся смогут:

Получить социальный опыт участия в индивидуальных и командных состязаниях.

 Найти свои методы и востребованные навыки для продуктивного участия в командной работе;

 Убедиться в ценности взаимовыручки, поддержания доброжелательной обстановки в коллективе;

 Научиться использовать навыки критического мышления в процессе работа над проектом, отладки и публичном представлении созданных роботов.

 Укрепить и усовершенствовать в себе чувство самоконтроля и ответственности за вверенные ценности.

 Развить внимательное и предупредительное отношение к окружающим людям и оборудованию в процессе работы.

# ТЕМАТИЧЕСКОЕ ПЛАНИРОВАНИЕ

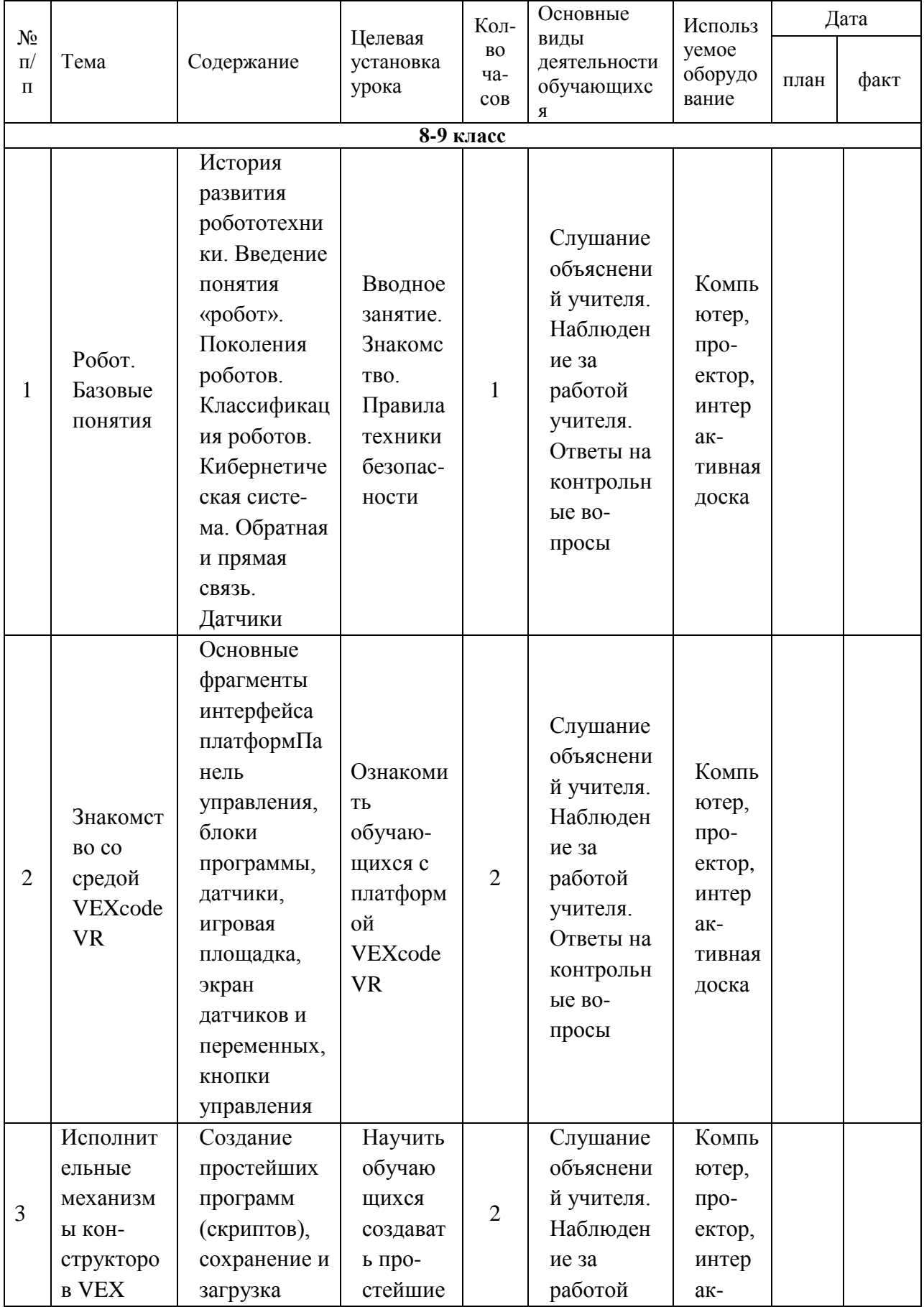

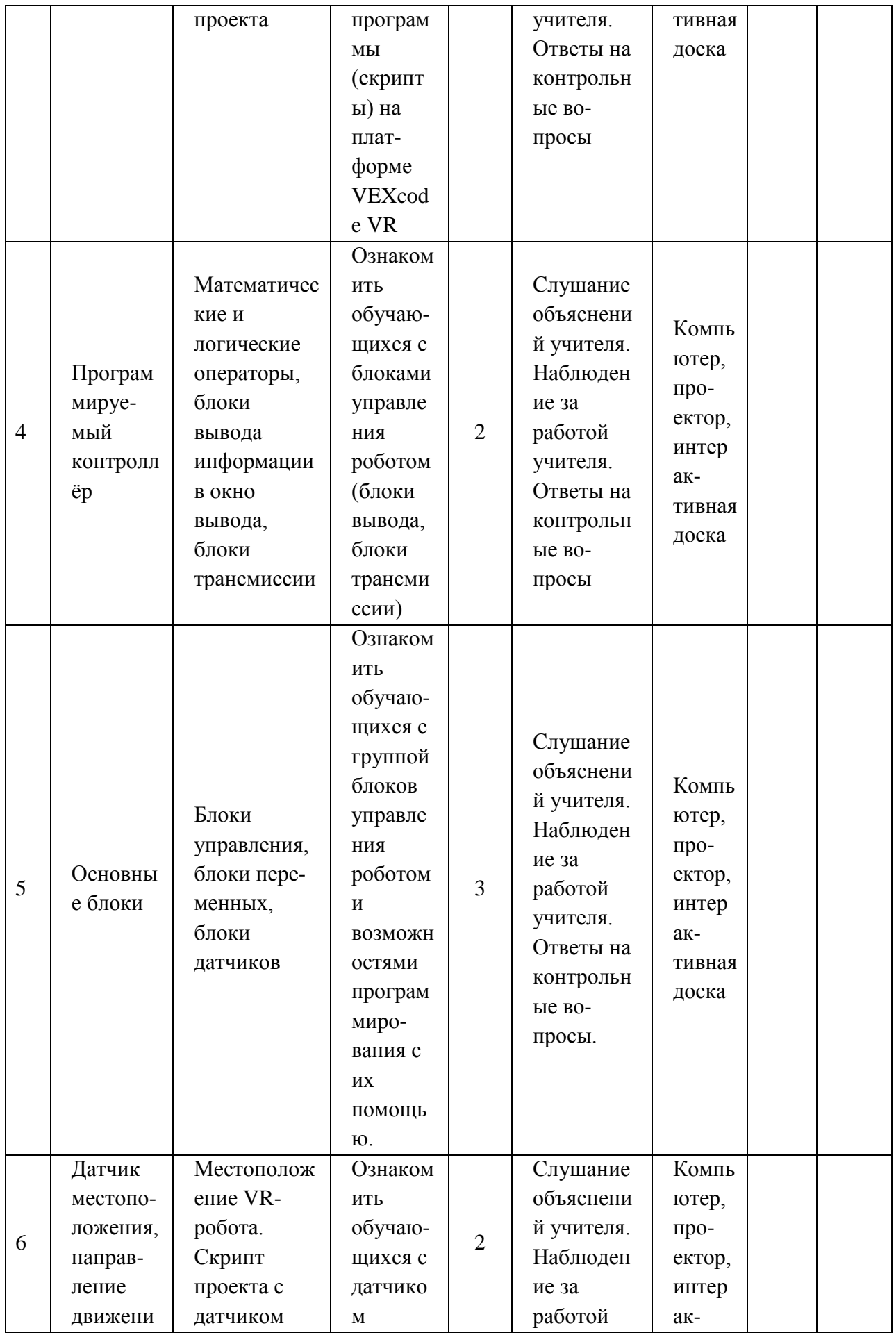

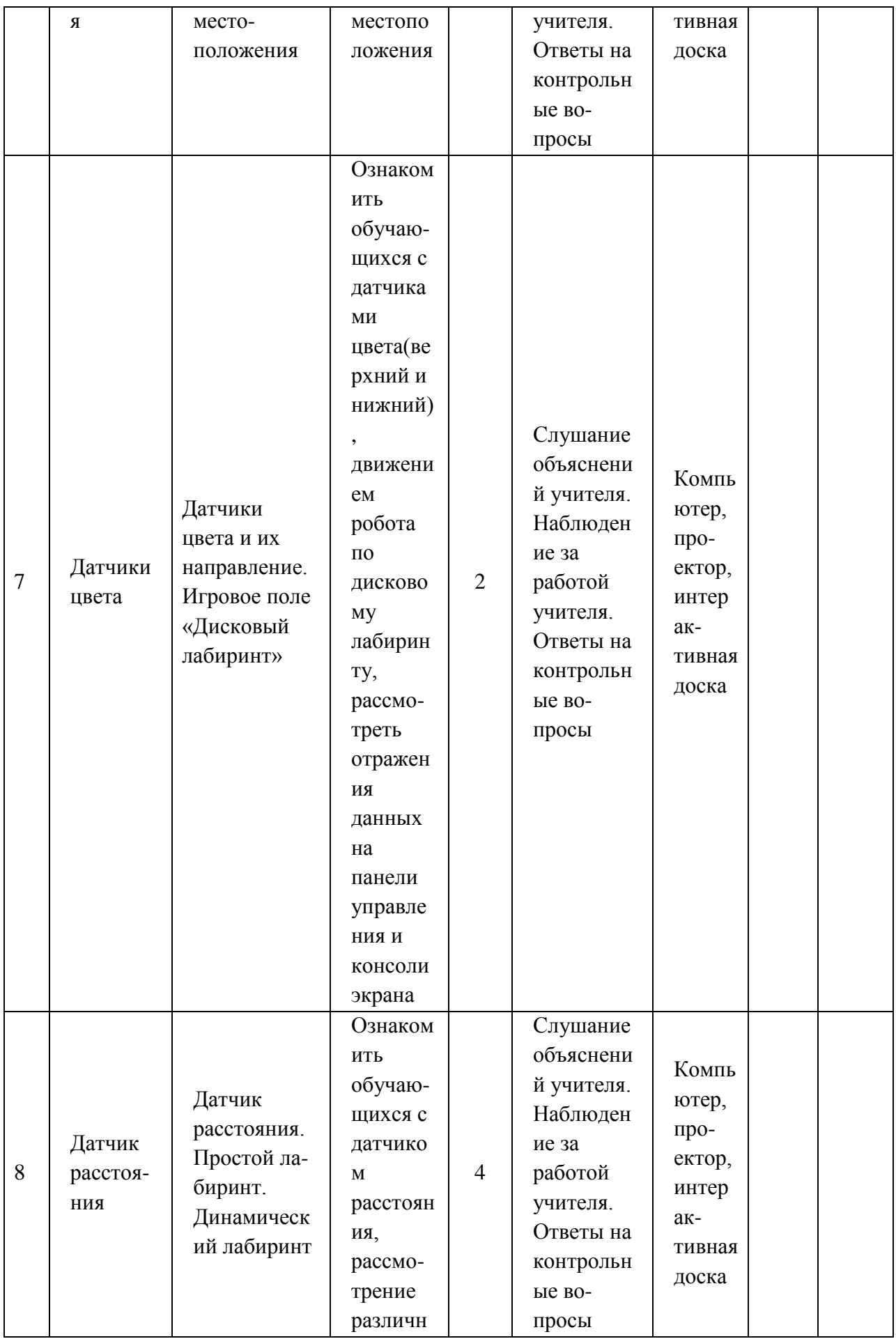

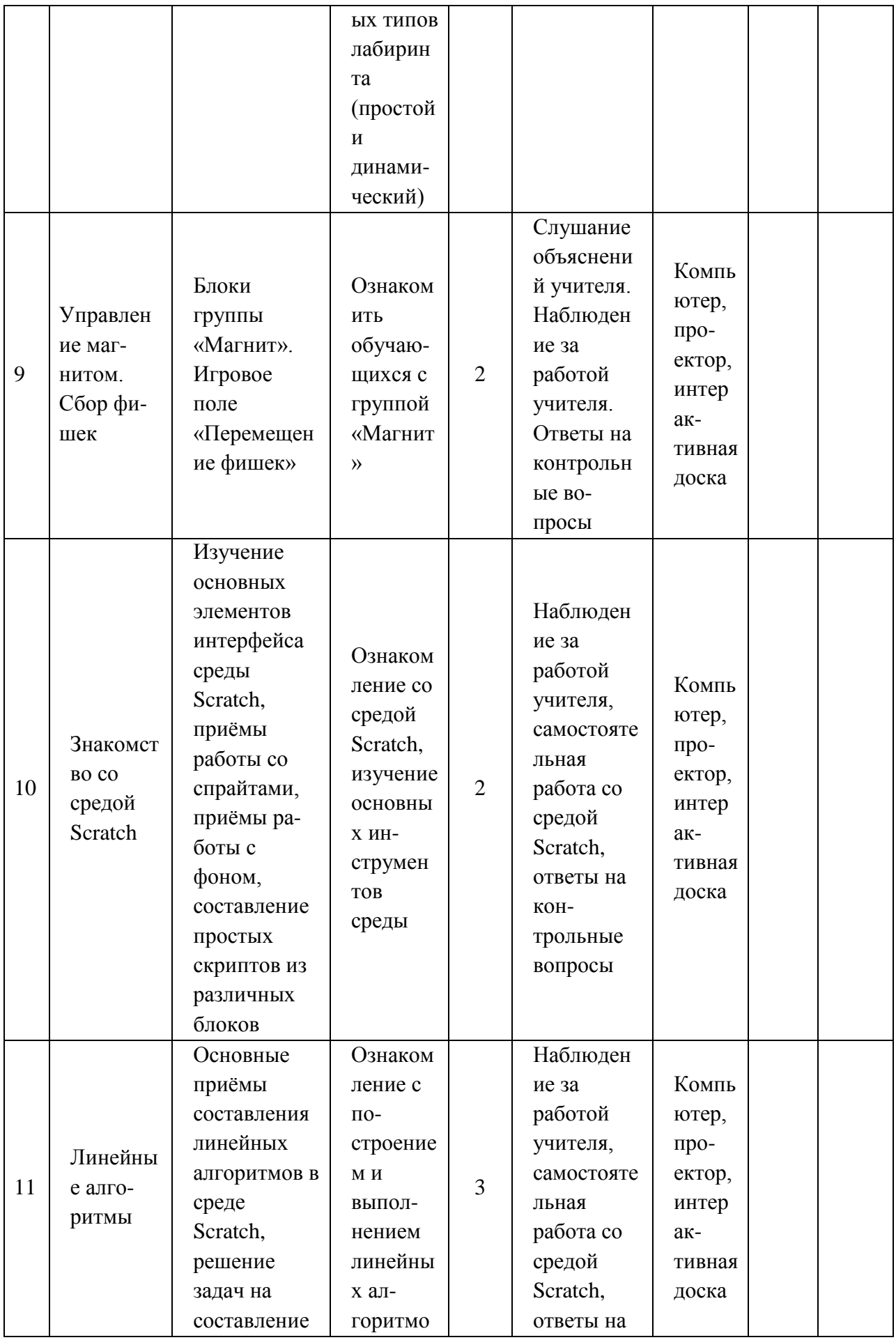

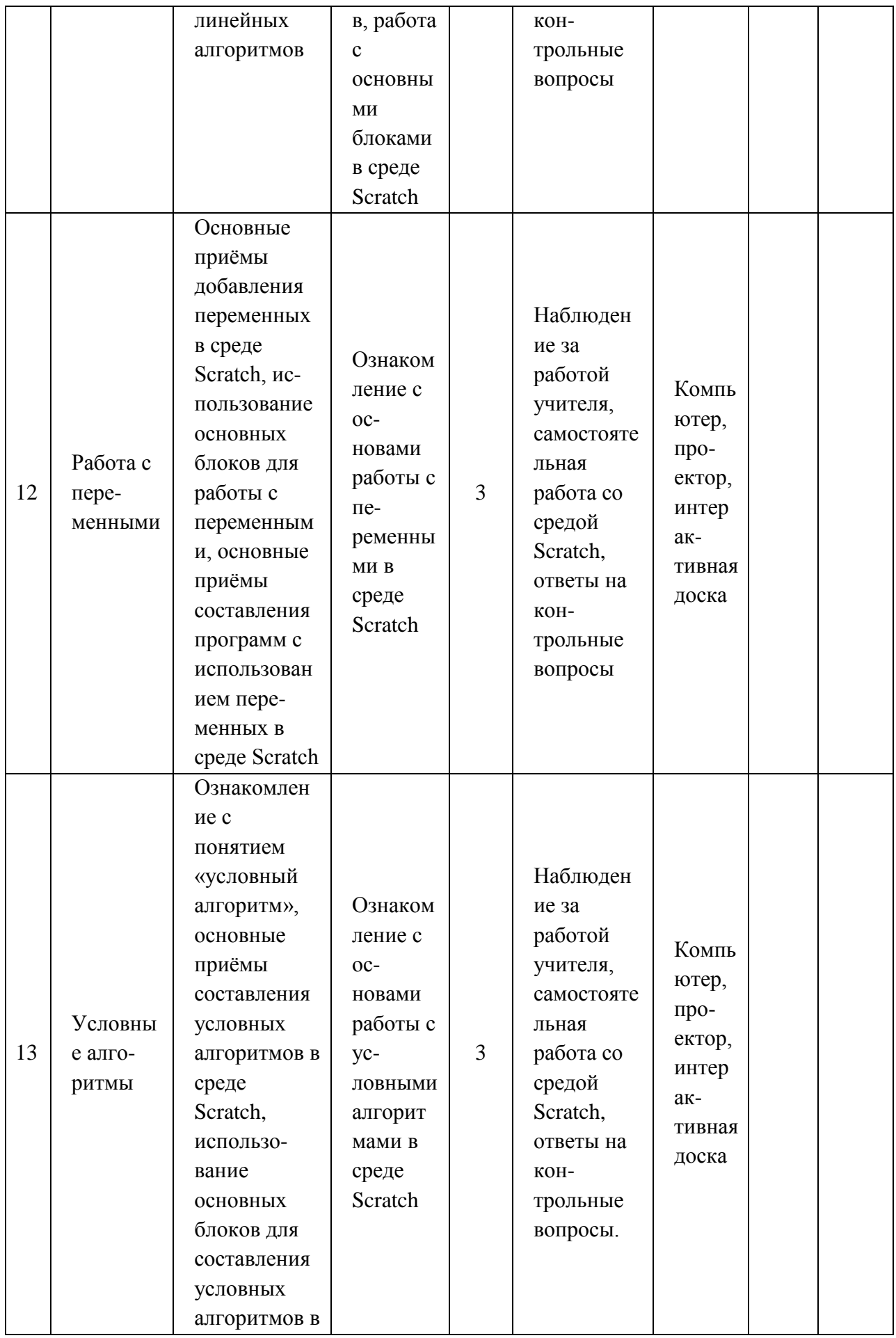

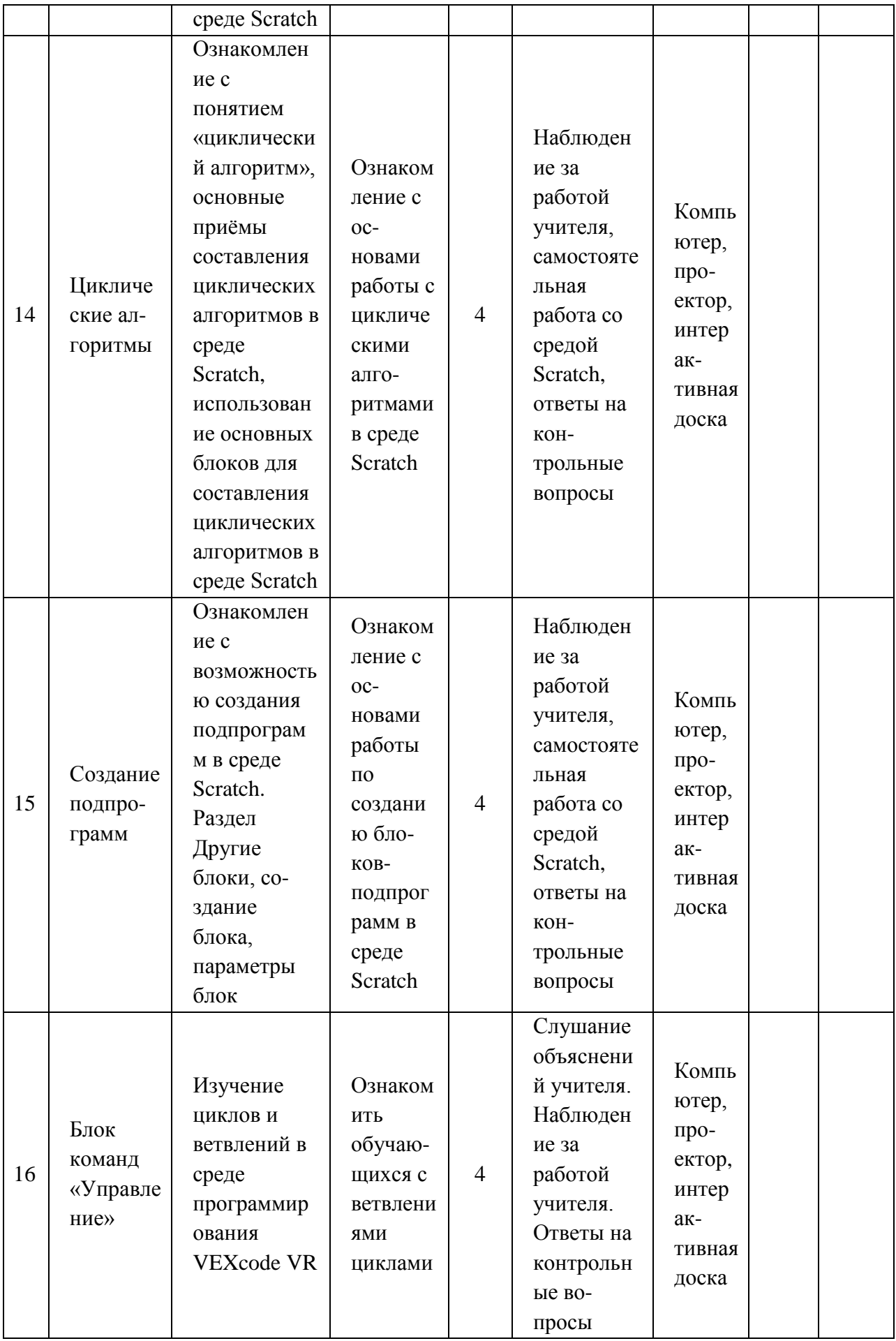

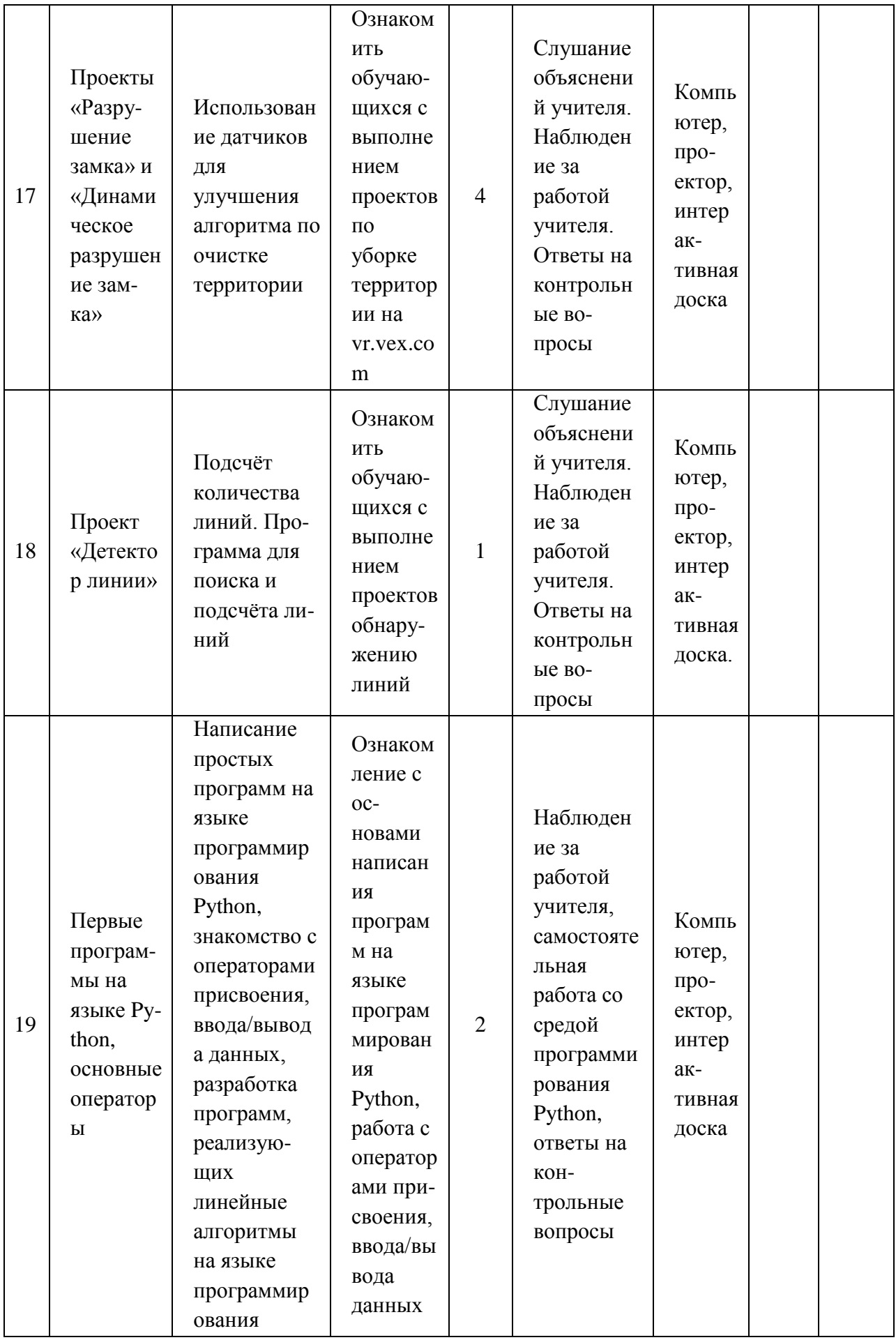

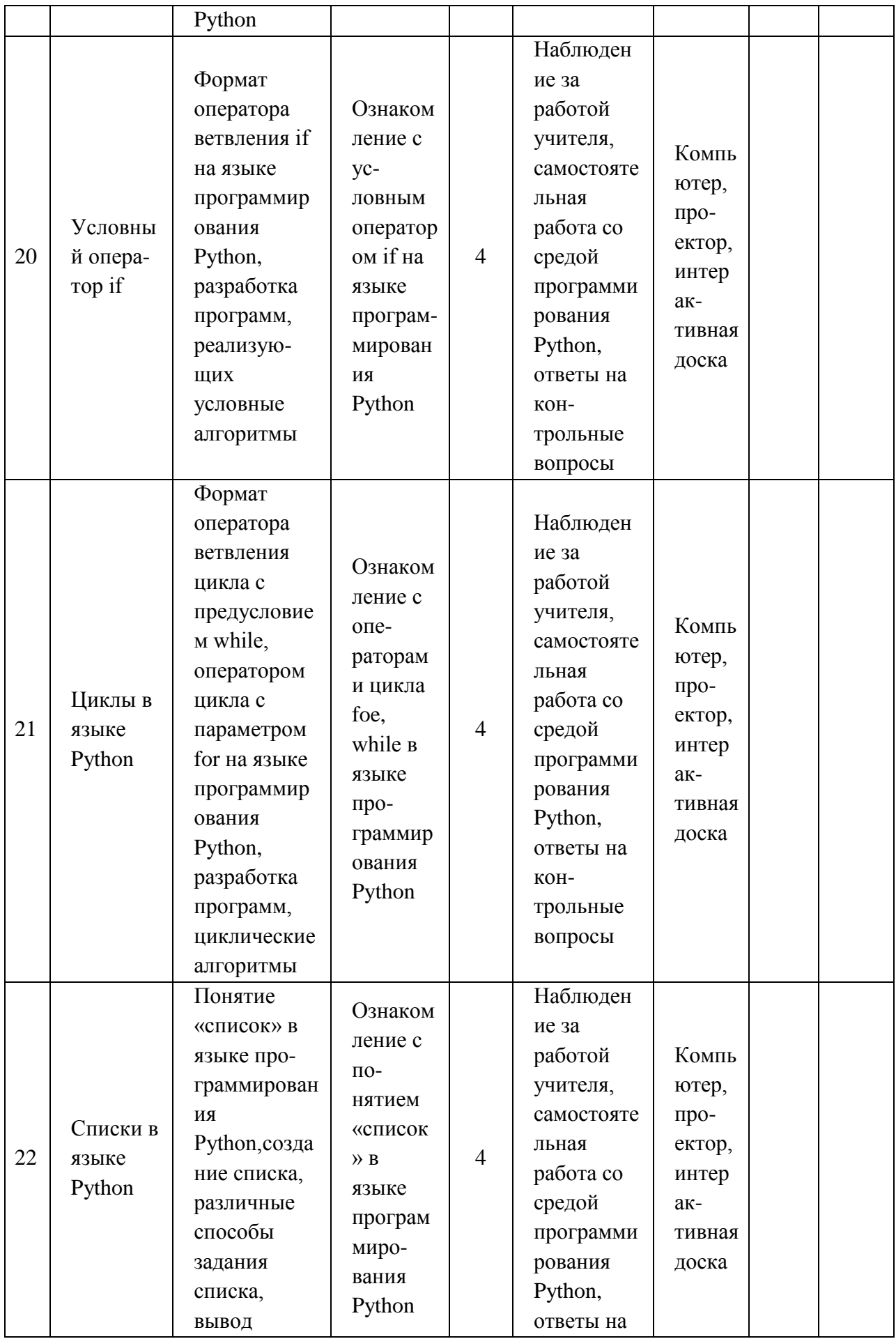

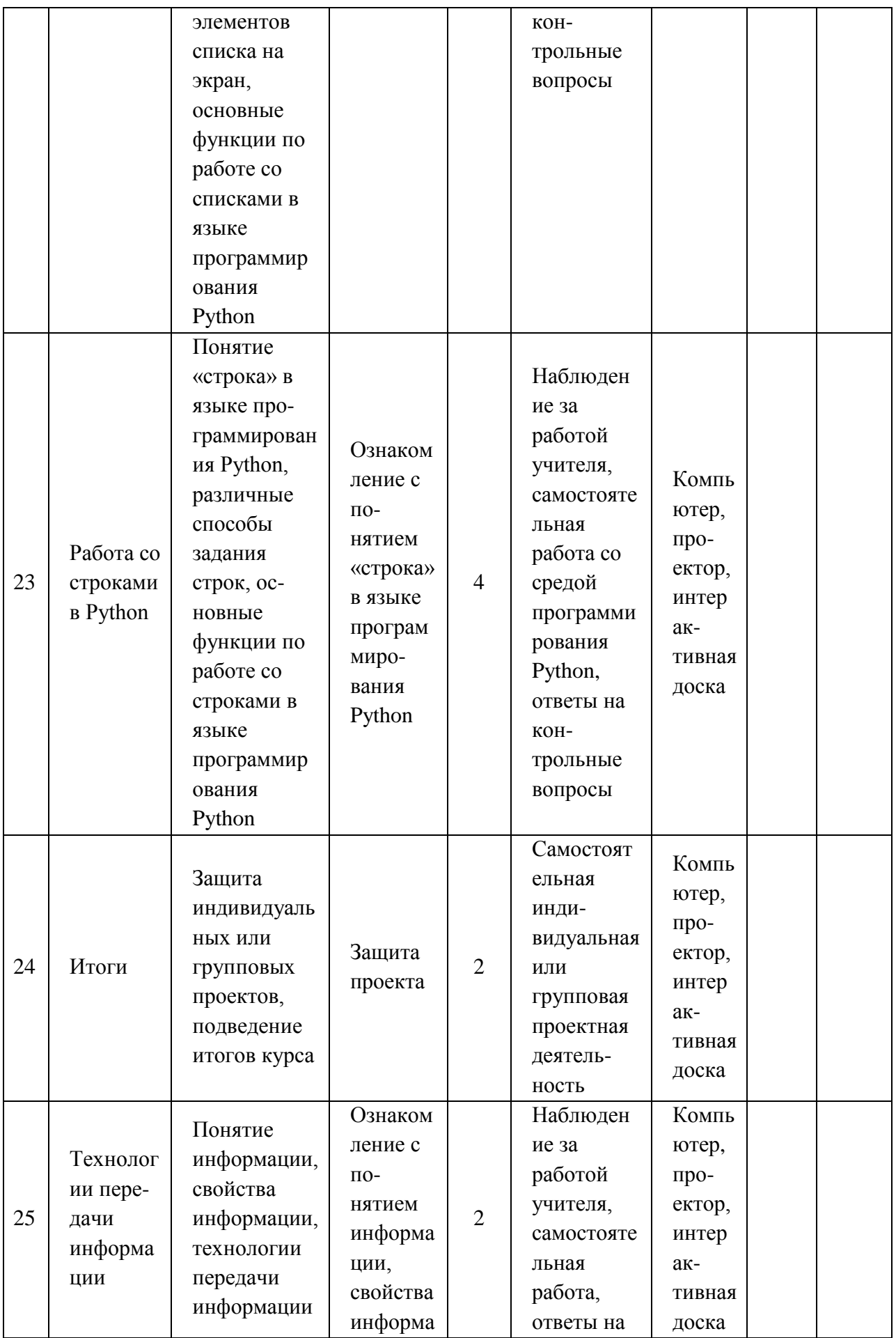

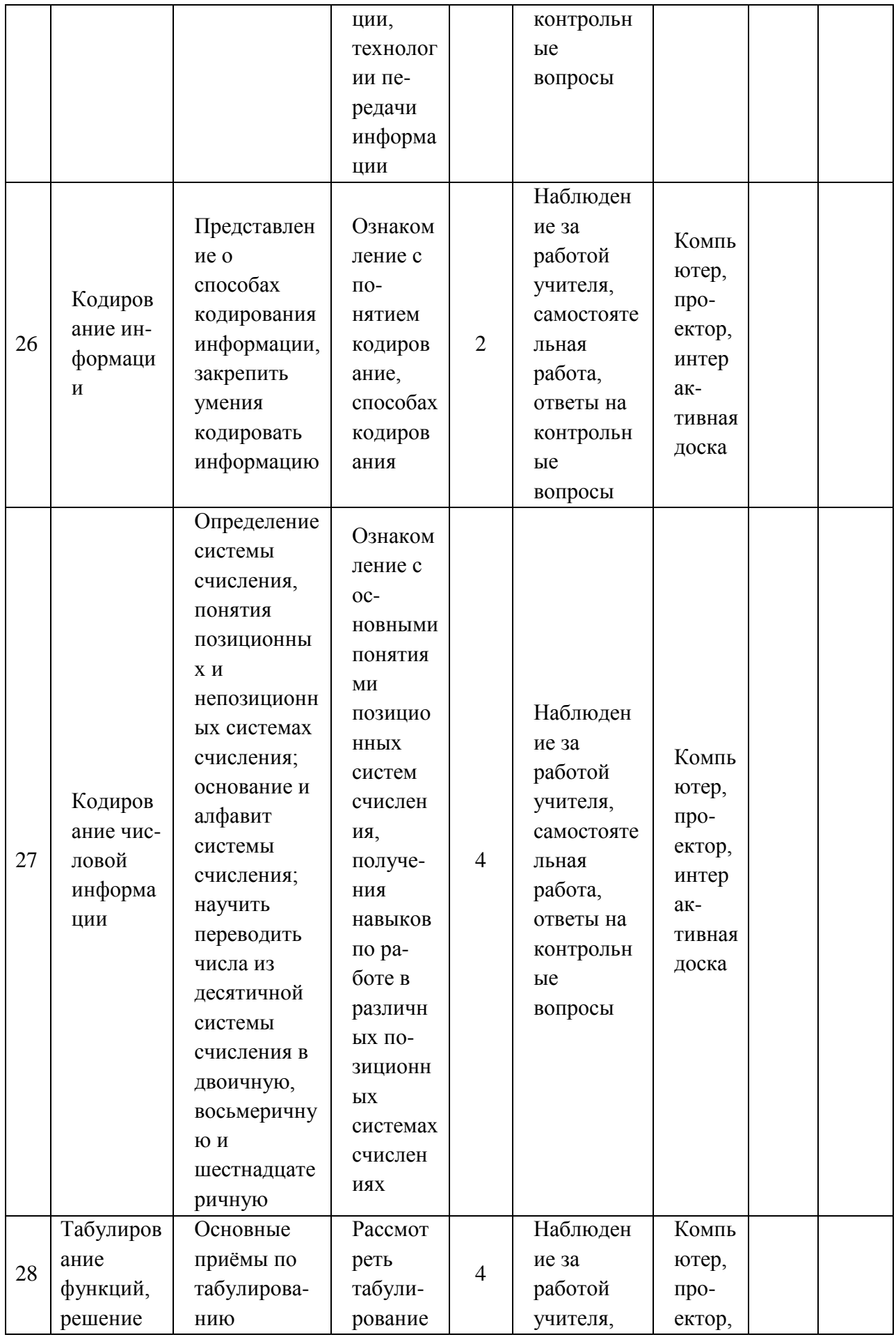

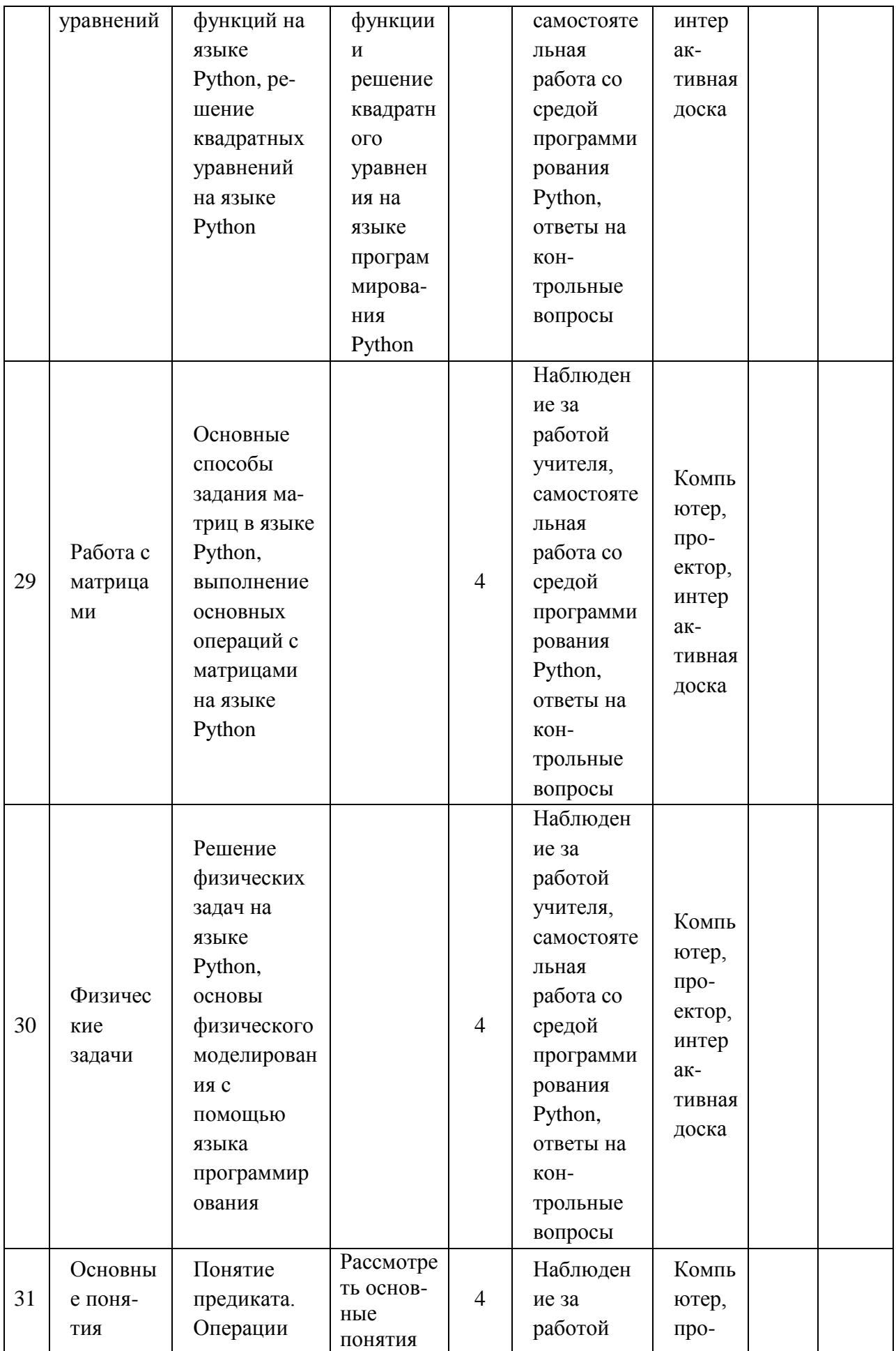

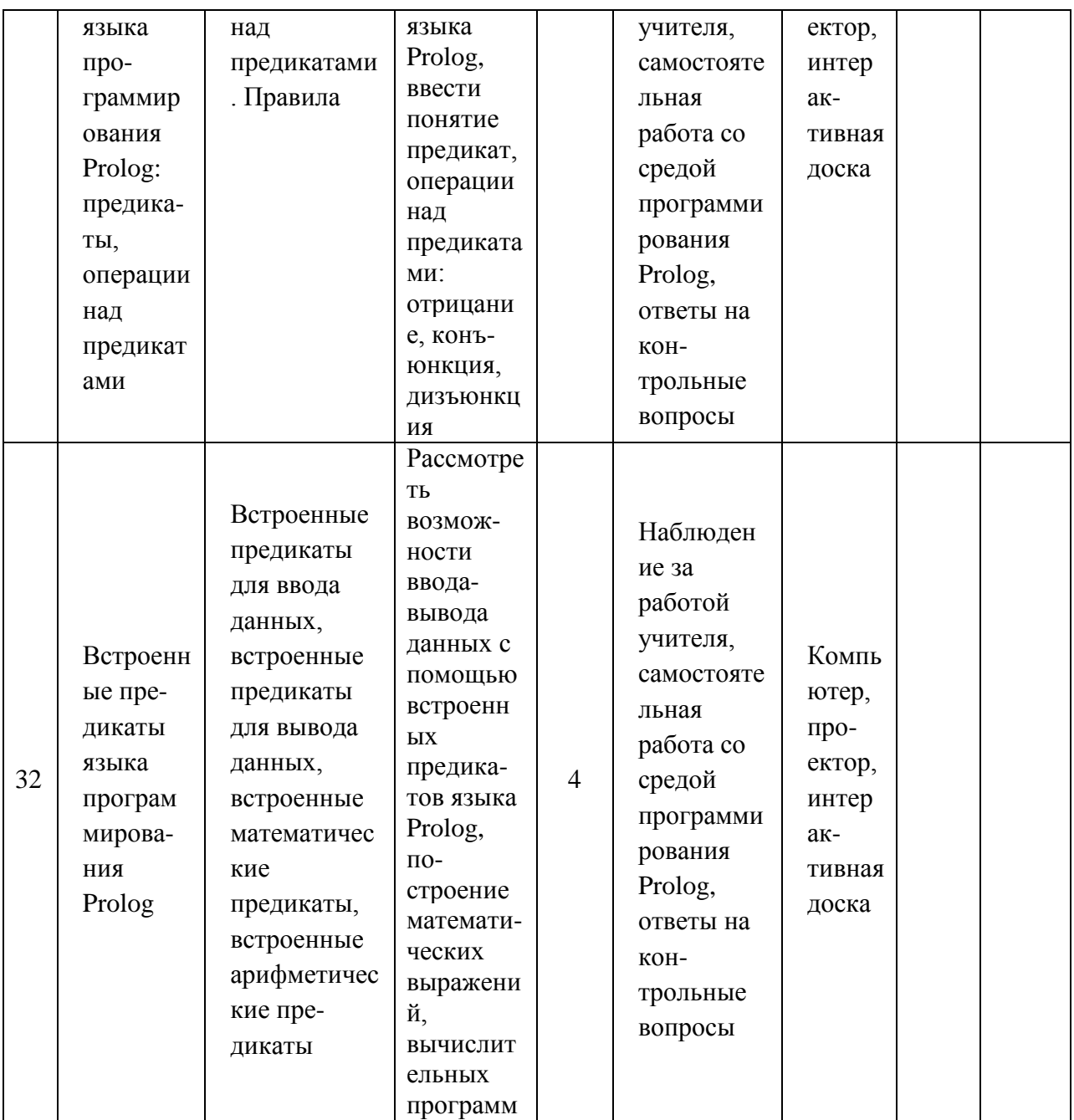

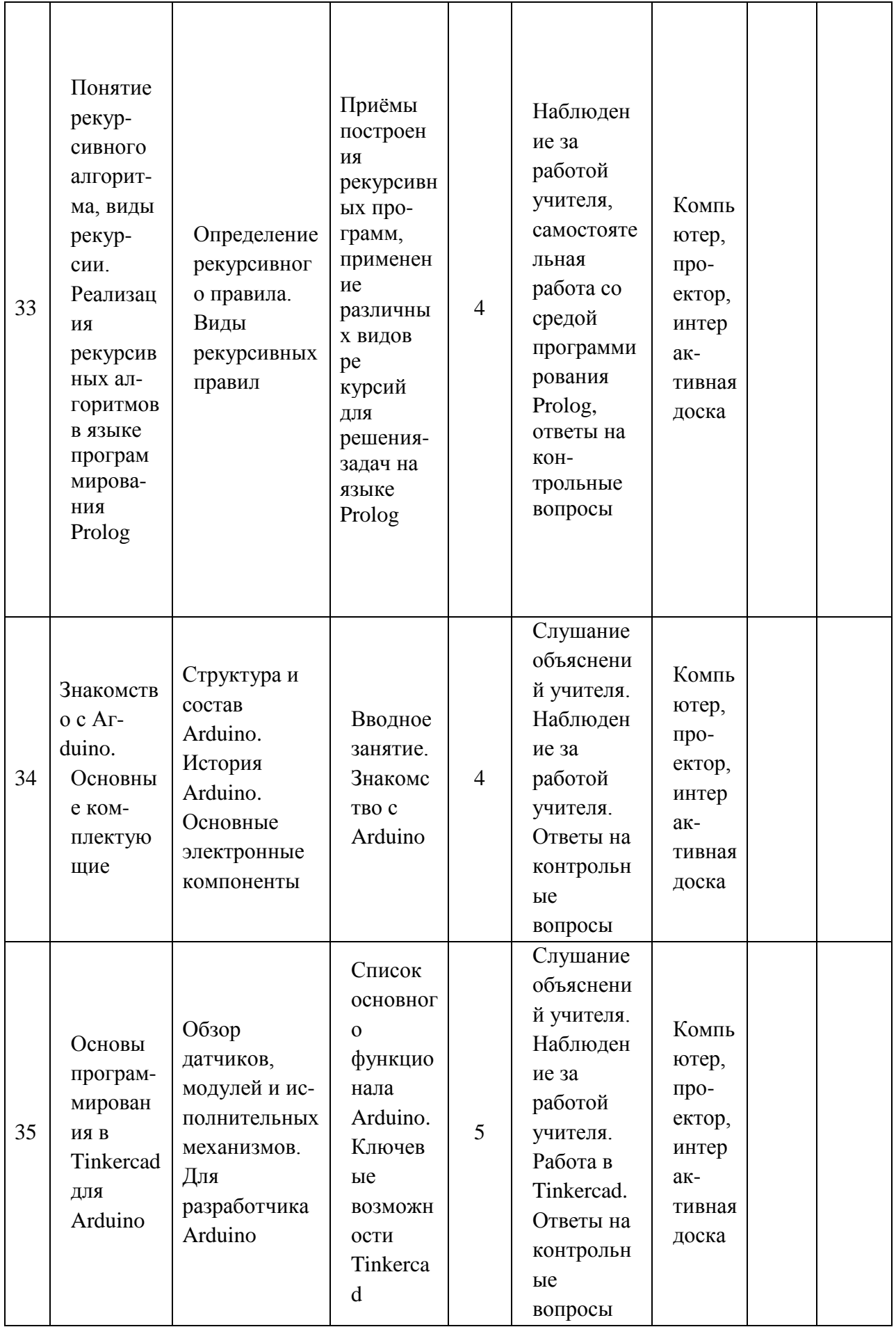

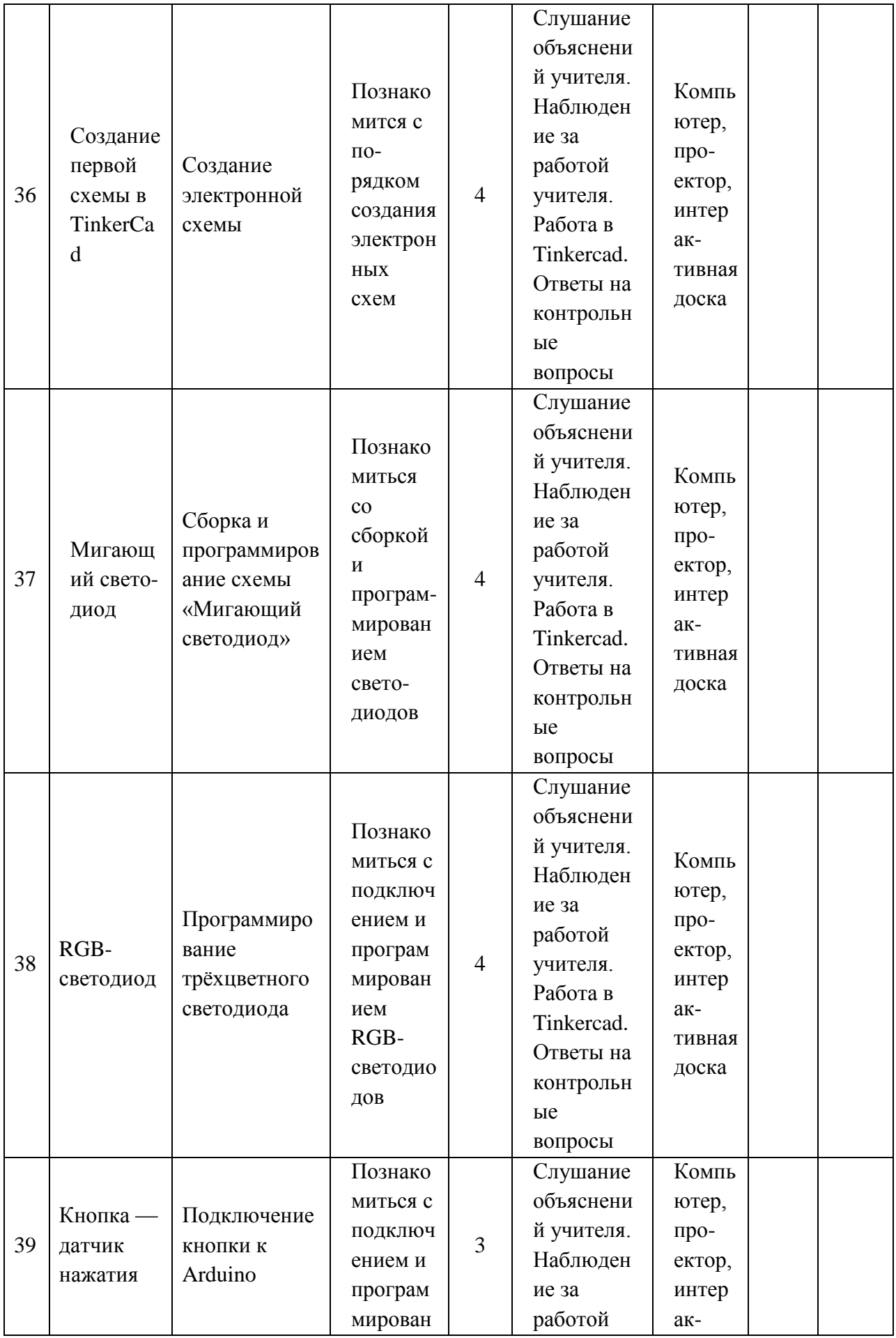

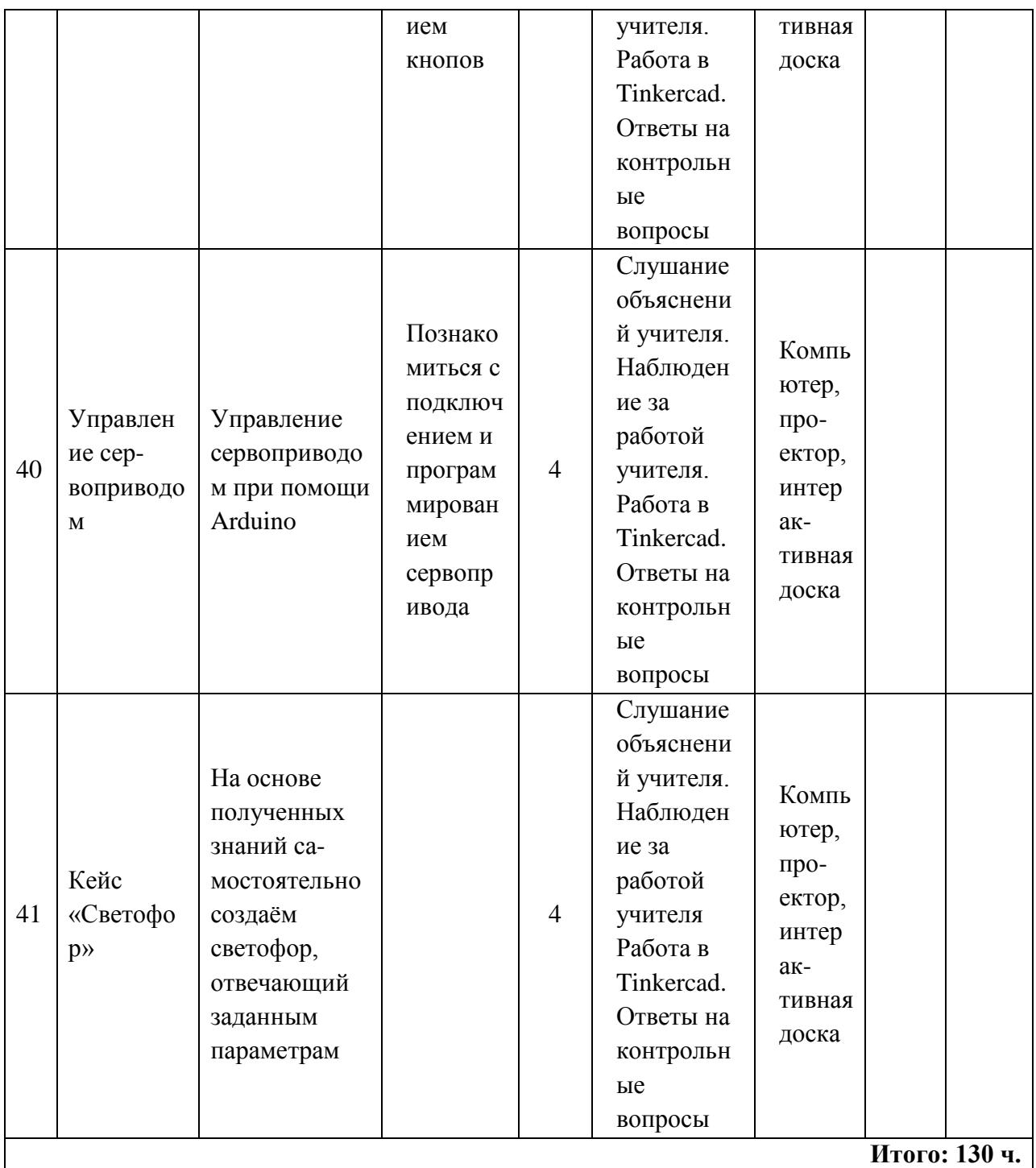

## **Робототехника**

## **Планируемые результаты освоения учебного предмета с описанием универсальных учебных действий, достигаемых обучающимися**

Личностные:

- формирование профессионального самоопределения, ознакомление с миром профессий, связанных с информационными и коммуникационными технологиями;
- формирование умения работать в команде;
- развитие внимательности, настойчивости, целеустремлѐнности, умения преодолевать трудности;
- формирование навыков анализа и самоанализа .

Предметные:

- формирование понятий о различных компонентах робота и платформы VEXcode VR (программные блоки по разделам, исполнительные устройства, кнопки управления и т. д . );
- формирование основных приѐмов составления программ на платформе VEXcode VR;
- формирование алгоритмического и логического стилей мышления;
- формирование понятий об основных конструкциях программирования: условный оператор if/else, цикл while, понятие шага цикла .

Метапредметные:

- освоение способов решения проблем творческого характера в жизненных ситуациях;
- формирование умений ставить цель создание творческой работы, планирование достижения этой цели, создание вспомогательных эскизов в процессе работы;
- использование средств информационных и коммуникационных технологий для решения коммуникативных, познавательных и творческих задач;
- формирование информационной культуры;
- формирование умения аргументировать свою точку зрения на выбор способов решения поставленной задачи.

## **ФОРМЫ КОНТРОЛЯ**

Во время проведения курса предполагается текущий, промежуточный и итоговый контроль

Текущий контроль проводится на каждом занятии с целью выявления правильности применения теоретических знаний на практике Текущий контроль может быть реализован посредством следующих форм: наблюдение, индивидуальные беседы, тестирование, творческие работы, проблемные (ситуативные) задачи, практические работы, контрольные вопросы и т д

## *Примеры ситуативных задач по модулю 1*

Задача 1. Петя запустил робота, который двигается по следующей программе:

- 1) стартует с точки *А* и едет на запад со скоростью *V* = 3 м/мин в течение 60 с;
- 2) поворачивает на юг и столько же времени движется с удвоенной скоростью 2 V;
- 3) поворачивает на восток и едет с утроенной скоростью 3V такое же время, что на первых двух участках вместе взятых;
- 4) поворачивает на север и, проехав 6 м за 1,5 мин, добирается до финиша, расположенного в точке В.

Вопросы:

- 1. Какова длина первого участка пути? Ответ дайте в метрах с точностью до целых.
- 2. С какой постоянной скоростью на всѐм пути должен двигаться робот, чтобы проехать его за то же время? Ответ укажите в метрах в секунду с точностью до сотых .
- 3. Найдите расстояние между точкой старта А и точкой финиша В робота . Ответ дайте

в метрах с точностью до целых .

Задача 2. Три колёсных робота А1, А2 и А3 одинаковой конструкции должны по оче-

реди пройти лабиринт, двигаясь от входа (синий квадрат) к выходу (зелѐный квадрат) . Робот А1 содержит в памяти карту лабиринта, на которой отмечены синий и зелёный квадраты и указаны все стенки . Робот А2 не знает карты лабиринта и запрограммирован обходить его по правилу правой руки Робот А3 не знает карты лабиринта и запрограммирован обходить его по правилу левой руки . Какой из роботов пройдѐт лабиринт медленнее всего?

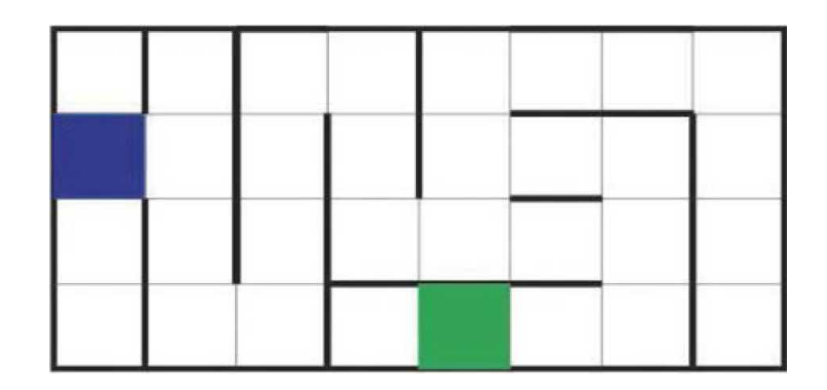

## *Рис. 2.* Вид лабиринта

Промежуточный контроль проводится в рамках промежуточной аттестации после изучения нескольких модулей в виде подготовки и защиты творческих (проектных) работ, соревнований и состязаний.

#### **Дидактические материалы**

1. Платформа программирования роботов VEXCode VR [Электронный ресурс] // URL[:](https://vr.vex.com/) [https://vr. vex](https://vr.vex.com/) . com (Дата обращения: 15.04.2021) .

2 . Информатика . Уровень 1-Блоки [Электронный ресурс] //URL: [https://education](https://education.vex.com/stemlabs/cs/computer-science-level-1-blocks) . [vex . com/stemlabs/cs/computer-science-level-1-blocks](https://education.vex.com/stemlabs/cs/computer-science-level-1-blocks) (Дата обращения: 15.04.2021) .

3 Официальный сайт среды программирования Scratch [Электронный ресурс] // URL: [https://scratch](https://scratch.mit.edu/) . mit . edu/ (Дата обращения: 15.04.2021).

. STEM Education channel by Mark Johnston // URL: [https://www. mjstem. com/](https://www.mjstem.com/) (Дата обращения: 15.04.2021)

#### ПРОГРАММИРОВАНИЕ НА PYTHON

## **Планируемые результаты освоения учебного предмета с описанием универсальных учебных действий, достигаемых обучающимися**

#### Личностные:

- формирование умения самостоятельной деятельности;
- формирование умения работать в команде;
- формирование коммуникативных навыков;
- формирование навыков анализа и самоанализа;
- формирование целеустремлѐнности и усидчивости в процессе творческой, исследовательской работы и учебной деятельности

#### Предметные:

- формирование понятий «алгоритм», «программа»;
- формирование понятий об основных конструкциях языка программирования Python: оператор ветвления if, операторы цикла while, for, вспомогательных алгоритмов;
- формирование понятий о структурах данных языка программирования Python;
- формирование основных приёмов составления программ в программировании на языке программирования Python;
- формирование алгоритмического и логического стилей мышления.

## Метапредметные:

- формирование умения ориентировки в системе знаний;
- формирование умения выбора наиболее эффективных способов решения задач на компьютере в зависимости от конкретных условий;
- формирование приёмов проектной деятельности, включая умения видеть проблему, формулировать тему и цель проекта, составлять план своей деятельности, осуществлять действия по реализации плана, результат своей деятельности соотносить с целью, классифицировать, наблюдать, проводить эксперименты, делать выводы и заключения, доказывать, защищать свои идеи, оценивать результаты своей работы:
- формирование умения распределения времени;
- формирование умений успешной самопрезентации.

## ФОРМЫ КОНТРОЛЯ

Во время проведения курса предполагается текущий, промежуточный и итоговый контроль

Текущий контроль осуществляется регулярно во время проведения каждого лабораторного занятия, заключается в ответе учащихся на контрольные вопросы, демонстрации полученных скриптов в среде Scratch, фронтальных опросов учителем.

Также в тематическом планировании предполагаются две промежуточные контрольные работы

## СРЕДА ПРОГРАММИРОВАНИЯ SCRATCH

## Планируемые результаты освоения учебного предмета с описанием универсальных учебных действий, достигаемых обучающимися

Познавательные действия:

- развитие алгоритмического и логического мышления;
- развитие умений постановки задачи, выделения основных объектов, математическое модели задачи;
- развитие умения поиска необходимой учебной информации;
- формирование представления об этапах решения задачи;
- формирование алгоритмического подхода к решению задач;
- формирование умения построения различных видов алгоритмов (линейных, разветвляющихся, циклических) для решения поставленных задач;
- формирование умения использовать инструменты среды Scratch для решения поставленных задач:
- формирование умения построения различных алгоритмов в среде Scratch для ре-

шения поставленных задач;

- формирование навыков работы со структурой алгоритма;
- формирование ключевых компетенций проектной и исследовательской деятельности;
- формирование мотивации к изучению программирования .

Регулятивные действия:

- формирование умения целеполагания;
- формирование умения прогнозировать свои действия и действия других участников группы;
- формирование умения самоконтроля и самокоррекции .

Личностные действия:

- формирование профессионального самоопределения;
- формирование уважительного отношения к интеллектуальному труду;
- формирование смыслообразования .

Коммуникативные действия:

- формирование умения работать индивидуально и в группе для решения поставленной задачи;
- формирование трудолюбия, упорства, желания добиваться поставленной цели;
- формирование информационной культуры .

## **ФОРМЫ КОНТРОЛЯ**

Во время проведения курса предполагается текущий, промежуточный и итоговый контроль

Текущий контроль осуществляется регулярно во время проведения каждого лабораторного занятия, заключается в ответе учащихся на контрольные вопросы, демонстрации полученных скриптов в среде Scratch, фронтальных опросов учителем

Также в тематическом планировании предполагается две промежуточные контрольные работы.

# **Методы регистрации данных. Программирование расчѐтов**

## **Планируемые результаты освоения учебного предмета с описанием универсальных учебных действий, достигаемых обучающимися**

Личностные:

- формирование умения самостоятельной деятельности;
- формирование умения работать в команде;
- формирование коммуникативных навыков;
- формирование навыков анализа и самоанализа;
- формирование целеустремлѐнности и усидчивости в процессе творческой, исследовательской работы и учебной деятельности

Предметные:

- формирование понятий «алгоритм», «программа»;
- формирование понятий об основных конструкциях языка программирования Python: оператор ветвления if, операторы цикла while, for, вспомогательных алгоритмов;
- формирование основных методов обработки числовой информации с использованием языка программирования;
- формирование основных методов реализации математических расчётов с использованием языка программирования;
- формирование алгоритмического и логического стилей мышления.

Метапредметные:

- формирование умения ориентировки в системе знаний;
- формирование умения выбора наиболее эффективных способов решения задач на компьютере в зависимости от конкретных условий;
- формирование приёмов проектной деятельности, включая умения видеть проблему, формулировать тему и цель проекта, составлять план своей деятельности, осуществлять действия по реализации плана, результат своей деятельности соотносить с целью, классифицировать, наблюдать, проводить эксперименты, делать выводы и заключения, доказывать, защищать свои идеи, оценивать результаты своей работы;
- формирование умения распределения времени;
- формирование умений успешной самопрезентации.

## ФОРМЫ КОНТРОЛЯ

Во время проведения курса предполагается текущий, промежуточный и итоговый контроль

Текущий контроль осуществляется регулярно во время проведения каждого лабораторного занятия, заключается в ответе учащихся на контрольные вопросы, демонстрации полученных скриптов в среде Scratch, фронтальных опросов учителем

Также в тематическом планировании предполагается контрольная работа.

# ВОПРОСЫ ИСКУССТВЕННОГО ИНТЕЛЛЕКТА

## Планируемые результаты освоения учебного предмета с описанием универсальных учебных действий, достигаемых обучающимися

Личностные:

- формирование умения самостоятельной деятельности;
- формирование умения работать в команде;
- формирование коммуникативных навыков;
- формирование навыков анализа и самоанализа;
- формирование целеустремлённости и усидчивости в процессе творческой, исследовательской работы и учебной деятельности

Предметные:

- формирование основных понятий математической логики;
- формирование понятий об основных конструкциях языка Prolog;
- формирование знаний об основных предикатах языка Prolog;
- формирование знаний об основных типах и структурах данных.

Метапредметные:

- формирование умения ориентировки в системе знаний;
- формирование умения выбора наиболее эффективных способов решения задач на компьютере в зависимости от конкретных условий;
- формирование приёмов проектной деятельности, включая умения видеть проблему, формулировать тему и цель проекта, составлять план своей деятельности, осуществлять действия по реализации плана, результат своей деятельности соотносить с целью, классифицировать, наблюдать, проводить эксперименты, делать выводы и заключения, доказывать, защищать свои идеи, оценивать результаты своей работы;
- формирование умения распределения времени;
- формирование умений успешной самопрезентации.

#### ФОРМЫ КОНТРОЛЯ

Во время проведения курса предполагается текущий, промежуточный и итоговый контроль

Текущий контроль осуществляется регулярно во время проведения каждого лабораторного занятия, заключается в ответе учащихся на контрольные вопросы, демонстрации полученных скриптов в среде Scratch, фронтальных опросов учителем.

Также в тематическом планировании предполагается контрольная работа.

## Среда программирования для Arduino

## Планируемые результаты освоения учебного предмета с описанием универсальных учебных действий, достигаемых обучающимися

Личностные:

- повышение своего образовательного уровня и уровня готовности к продолжению обучения с использованием ИКТ;
- сформированность представлений о мире профессий, связанных с робототехникой, и требованиях, предъявляемых различными востребованными профессиями, такими как инженер-механик, конструктор, архитектор, программист, инженер-конструктор по робототехнике;
- навыки взаимо- и самооценки, навыки рефлексии.

Предметные:

- определять, различать и называть детали конструктора;
- знать принципы действия электронных и электромеханических элементов;
- понимать назначение элементов, их функцию;
- владеть основами разработки алгоритмов и составления программ управления роботом;
- знать правила соединения деталей в единую электрическую цепь;
- понимать написанный программный код управления устройством, вносить незначительные изменения, не затрагивающие структуру программы (например, значения констант) переменных;
- проводить настройку и отладку конструкции робота;
- записывать отлаженный программный код на плату Arduino, наблюдать и анализировать результат работы;
- проходить все этапы проектной деятельности, создавать творческие работы.

Метапредметные:

- перерабатывать полученную информацию: делать выводы в результате совместной работы всего класса, сравнивать и группировать предметы и их образы;
- самостоятельно выделять и формулировать познавательную цель;
- использовать общие приёмы решения задач;
- контролировать и оценивать процесс и результат деятельности;
- выбирать действия в соответствии с поставленной задачей и условиями её реализации;
- умение выполнять учебные действия в устной форме;
- формулировать собственное мнение и позицию;
- осуществлять взаимный контроль.

#### Формы контроля

- практическая направленность занятий, выполнение законченного практического проекта на каждом занятии;
- аудиторные занятия в малых группах, индивидуальные образовательные траектории;
- самостоятельное выполнение заданий;
- выполнение итогового проекта;
- тестирование, различные формы опроса.

## ТЕХНОЛОГИИ КОДИРОВАНИЯ И ПЕРЕДАЧИ ИНФОРМАЦИИ

## Планируемые результаты освоения учебного предмета с описанием универсальных учебных действий, достигаемых обучающимися

#### Личностные:

- формирование умения самостоятельной деятельности;
- формирование умения работать в команде;
- формирование коммуникативных навыков;
- формирование навыков анализа и самоанализа;
- формирование целеустремлённости и усидчивости в процессе творческой, исследовательской работы и учебной деятельности

#### Предметные:

- формирование основных понятий, связанных с кодированием и представлением информации;
- формирование понятий о работе с системами счислений;
- формирование знаний об основных приёмах работы в различных позиционных системах счисления;
- формирование знаний об основных способах кодирования различных видов информации

#### Метапредметные:

- формирование умения ориентировки в системе знаний;
- формирование умения выбора наиболее эффективных способов решения задач на компьютере в зависимости от конкретных условий;
- формирование приёмов проектной деятельности, включая умения видеть проблему, формулировать тему и цель проекта, составлять план своей деятельности, осуществлять действия по реализации плана, результат своей деятельности соотносить с целью, классифицировать, наблюдать, проводить эксперименты, делать выводы и заключения, доказывать, защищать свои идеи, оценивать результаты своей работы:
- формирование умения распределения времени;
- формирование умений успешной самопрезентации .

#### **ФОРМЫ КОНТРОЛЯ**

Во время проведения курса предполагается текущий, промежуточный и итоговый контроль

Текущий контроль осуществляется регулярно во время проведения каждого лабораторного занятия, заключается в ответе учащихся на контрольные вопросы, демонстрации полученных скриптов в среде Scratch, фронтальных опросов учителем.

Также в тематическом планировании предполагается контрольная работа.

## **Перечень доступных источников информации**

I. [https://scratch](https://scratch.mit.edu/) . mit . edu/ Сообщество Sctach .

2 . Python для начинающих  $2021 -$  уроки, задачи и тесты [https://pythonru](https://pythonru/).com/ uroki/python-dlja-nachinajushhih

3 . Python/Учебник Python 3 . 1 [https://ru . wikibooks . org/wiki/](https://ru.wikibooks.org/wiki/)  Python/%D0%A3%D1 %87%D0%B5%D0%B1%D0%BD%D0%B8%D0%BA\_Python\_3 . 1

4 . *Босова Л. Л.* Информатика .8 класс: учебник . — М. : БИНОМ .Лаборатория знаний, 2016. — 176 с .

5 . *Буйначев С. К.* Основы программирования на языке Python: учеб . пособие . — Екатеринбург: Изд-во Урал . ун-та, 2014 . — 91 с .

6 . *Бхаргава А.* Грокаем алгоритмы . Иллюстрированное пособие для программистов и любопытствующих . — СПб . : Питер, 2017. — 288 с .

7. **Бэрри П.** Изучаем программирование на Python . — М., 2017. — 624 с.

8 . *Винницкий Ю. А.* Scratch и Arduino для юных программистов и конструкторов . — СПб: БХВ-Петербург, 2018. — 176 с .

9 . *Голиков Д. В.* Scratch для юных программистов . — СПб . : БХВ-Петербург, 2017 — 192 с

10 . *Гэддис Т.* Начинаем программировать на Python / Пер .с англ . — 4-е изд . — СПб . : БХВ-Петербург, 2019. — 768 с.

II. Лаборатория юного линуксоида . Введение в Scratch . [http://younglinux. info/](http://younglinux.info/scratch) [scratch](http://younglinux.info/scratch)

12 . *Луридас П.* Алгоритмы для начинающих: теория и практика для разработчика . — М. : Эксмо, 2018. — 608 с .

13. *Лутц М.* Изучаем Python / Пер. с англ . — 3-е изд — СПб. : Символ Плюс, 2009 — 848 с

14. *Маржи М.* Scratch для детей . Самоучитель по программированию — пер. с англ . М . Гескиной и С . Таскаевой . — М. : Манн, Иванов и Фербер, 2017. — 288 с .

15 . *Мюллер Дж*. Python для чайников . — СПб. : Диалектика, 2019 . — 416 с.

16 . *Пашковская Ю. В.* Творческие задания в среде Scratch . Рабочая тетрадь для 5—6 классов — М , 2018 — 195 с

17. *Первин Ю. А.* Методика раннего обучения информатике . — М. : «Бином», Лаборатория базовых знаний, 2008. — 228 с .

18 . *Поляков К. Ю.* Информатика . 7 класс (в 2 частях) : учебник . Ч . 1 / К. Ю . Поля-

ков, Е. А. Еремин . — М. : БИНОМ . Лаборатория знаний, 2019. — 160 с.

19 . Практический Python 3 для начинающих [https://pythonworld](https://pythonworld.ru/samouchitel-python) . ru/samouchitel[python](https://pythonworld.ru/samouchitel-python).

20 . *Рафгарден Т.* Совершенный алгоритм. Жадные алгоритмы и динамическое программирование . — СПб . : Питер, 2020. — 256 с.

21. *Рейтц К., Шлюссер Т.* Автостопом по Python . — СПб . : Питер, 2017. — 336 с .

22 . *Рындак В. Г., Дженжер В. О., Денисова Л. В.* Проектная деятельность школьника в среде программирования Scratch: учебно-метод. пособие . — Оренбург: Оренб . гос . ин-т менеджмента, 2009. — 116 с .

23 . *СвейгартЭл.* Программирование для детей .Делай игры и учи язык Scratch!. — М . : Эксмо, 2017 — 304 с

24. *Семакин И. Г., Залогова, Л. А. и др.* Информатика и ИКТ: учебник для 9 класса . — М. : Бином, 2014. — 171 с.

25 . *Торгашева Ю.* Первая книга юного программиста . Учимся писать программы на Scratch . — СПб. : Питер, 2016. — 128 с.

26 . *Уфимцева П. Е, Рожина И. В.* Обучение программированию младших школьников в системе дополнительного образования с использованием среды разработки Scratch // Наука и перспективы . — 2018 . — № 1. — с . 29—35.

27. Учебник по языку программирования Python (хабраиндекс) [https://habr](https://habr/). com/ ru/post/61905/

28 . *Федоров Д. Ю.* Программирование на языке высокого уровня Python: учеб . пособие для прикладного бакалавриата . — М.: Издательство Юрайт, 2019 . — 161 с .

- 29. *Адаменко А. Н, Кучуков А. М.* Логическое программирование и Visual Prolog. СПб . : БХВ-Петербург, 2003. — 992 с .
- 30. *Братко И.* Программирование на языке Visual Prolog для искусственного интеллекта . — М. : Мир, 1990. — 560 с .

31. *Ин Ц., Соломон Д.* Использование Турбо—Пролог. — М . : Мир, 1993. — 608 с.

32. *Стерлинг Л., Шапиро Э.* Искусство программирования на языке Visual Prolog. — М . : Мир, 1990. — 235 с